## **Medical Center > Intermittent Absence Reference Guide**

- Employee's must follow their local call-in procedure.
- All absences under FMLA must be reported to Sedgwick within 1 business day from date of absence.
- When the employee's intermittent certification is approved by Sedgwick, the Supervisor will enter the FMLA start date into API, this will allow the FMLA codes to be accepted in API.
	- o In API under Employee section, click on the General Tab, and then click on the Parameters tab, enter the FMLA start date, and save. See screenshots below.
- The employee is responsible for entering the FMLA pay codes within their timecard.
	- o I would recommend for the Supervisor to verify the employee is reporting their absences correctly in API as well as to Sedgwick.
	- $\circ$  Please note it is imperative the employees are reporting their absences to Sedgwick, this ensures their FMLA absences hours are being deducted from their overall leave entitlement.
- If the FML codes are rejected by API; Supervisors, please ensure the FMLA start date was entered correctly.

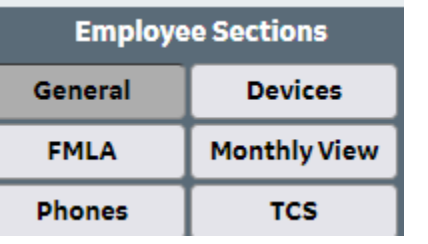

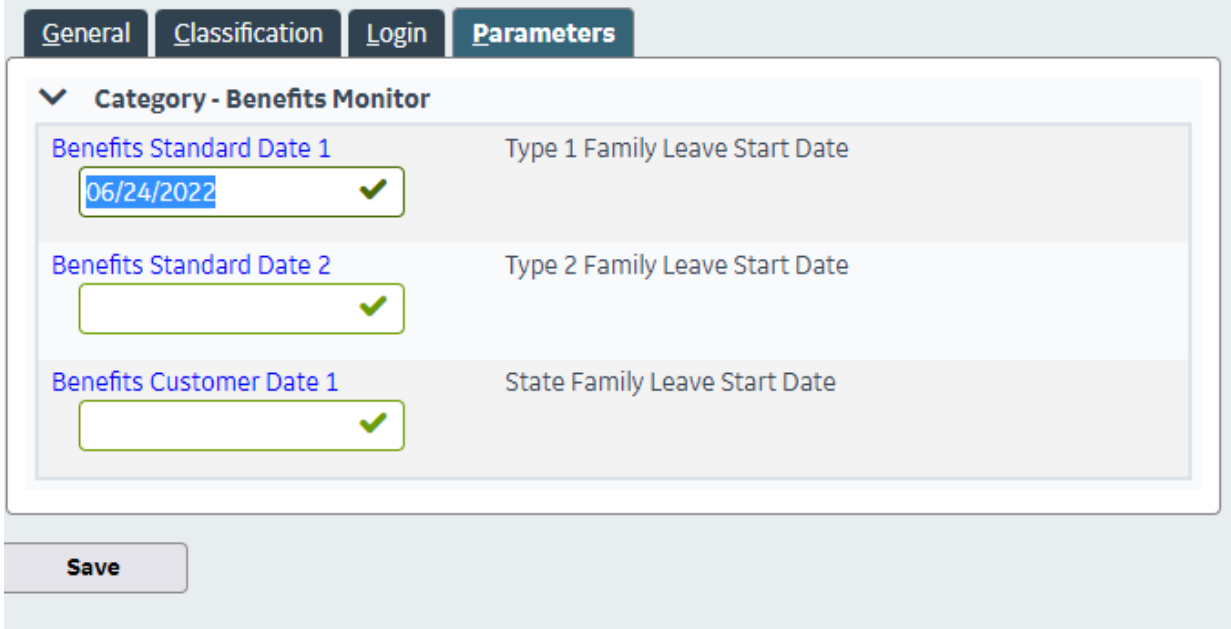

Below are the available FMLA codes to use depending on the type of FMLA leave the employee has filed.

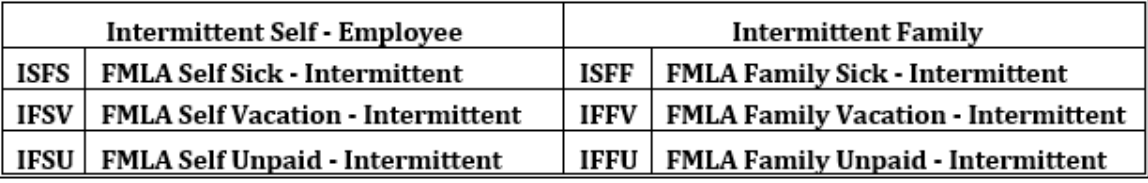